eVidyalaya Half Yearly Report

Department of School & Mass Education, Govt. of Odisha

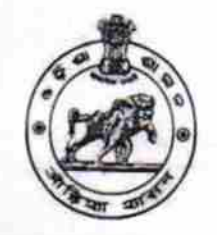

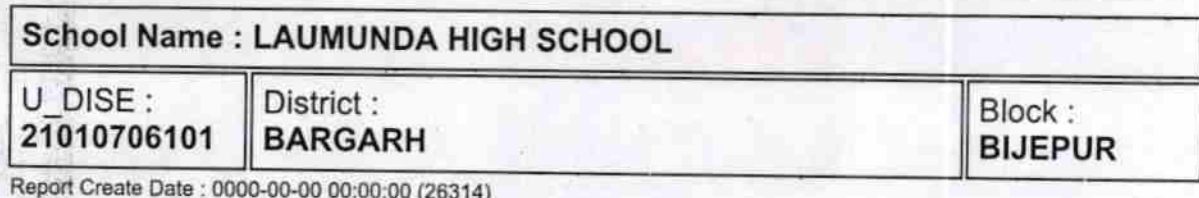

Report Create Date : 0000-00-00 00:00:00 (26314)

@

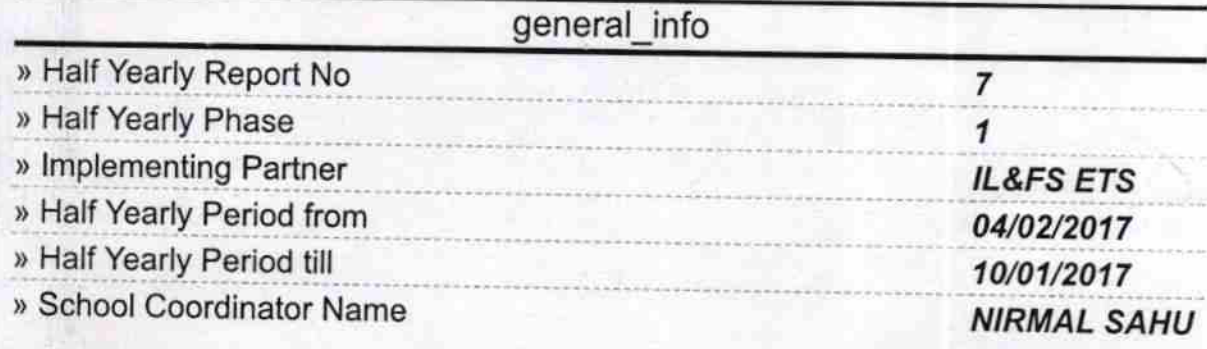

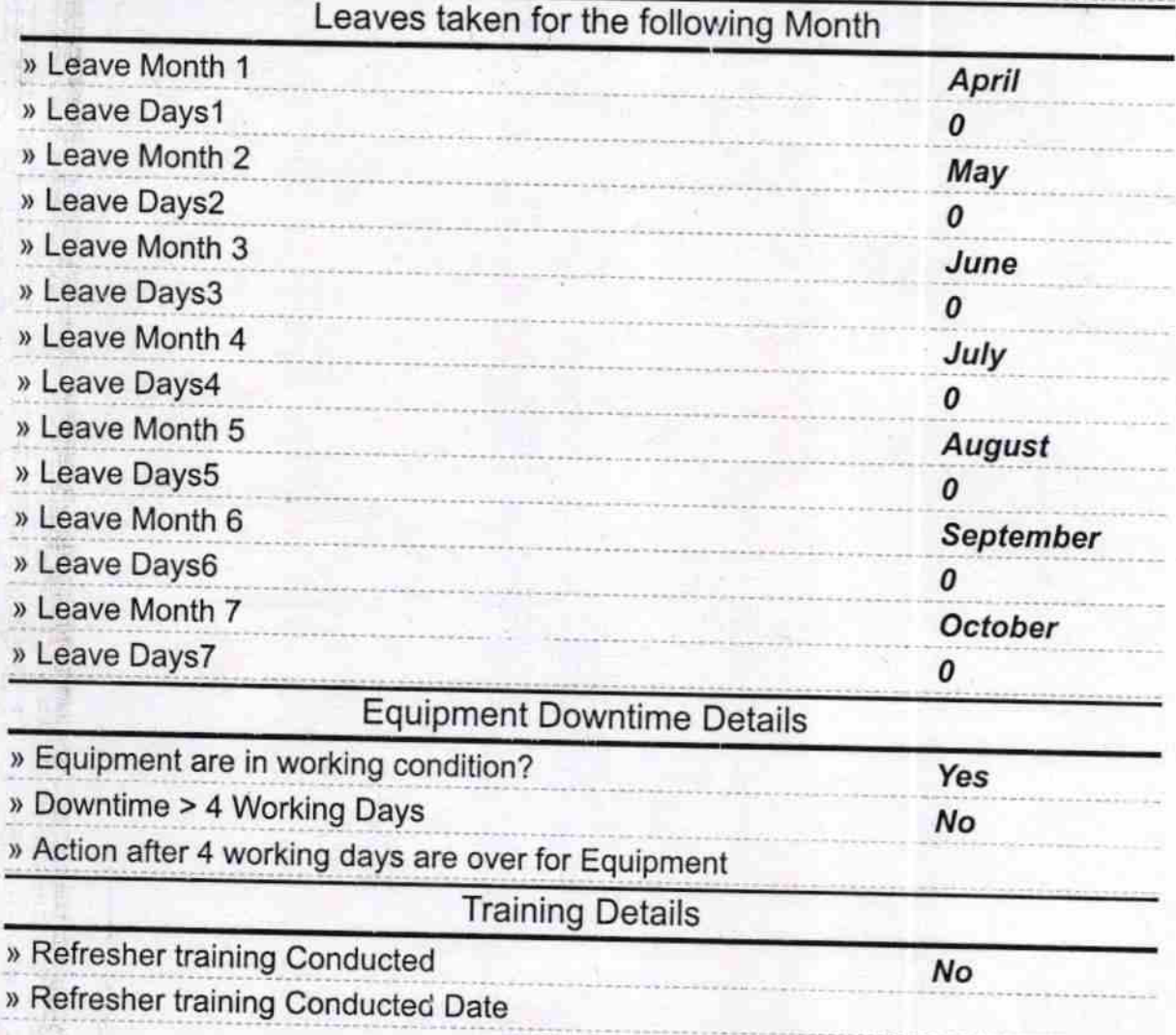

## » If No; Date for next month

## 1406/2017

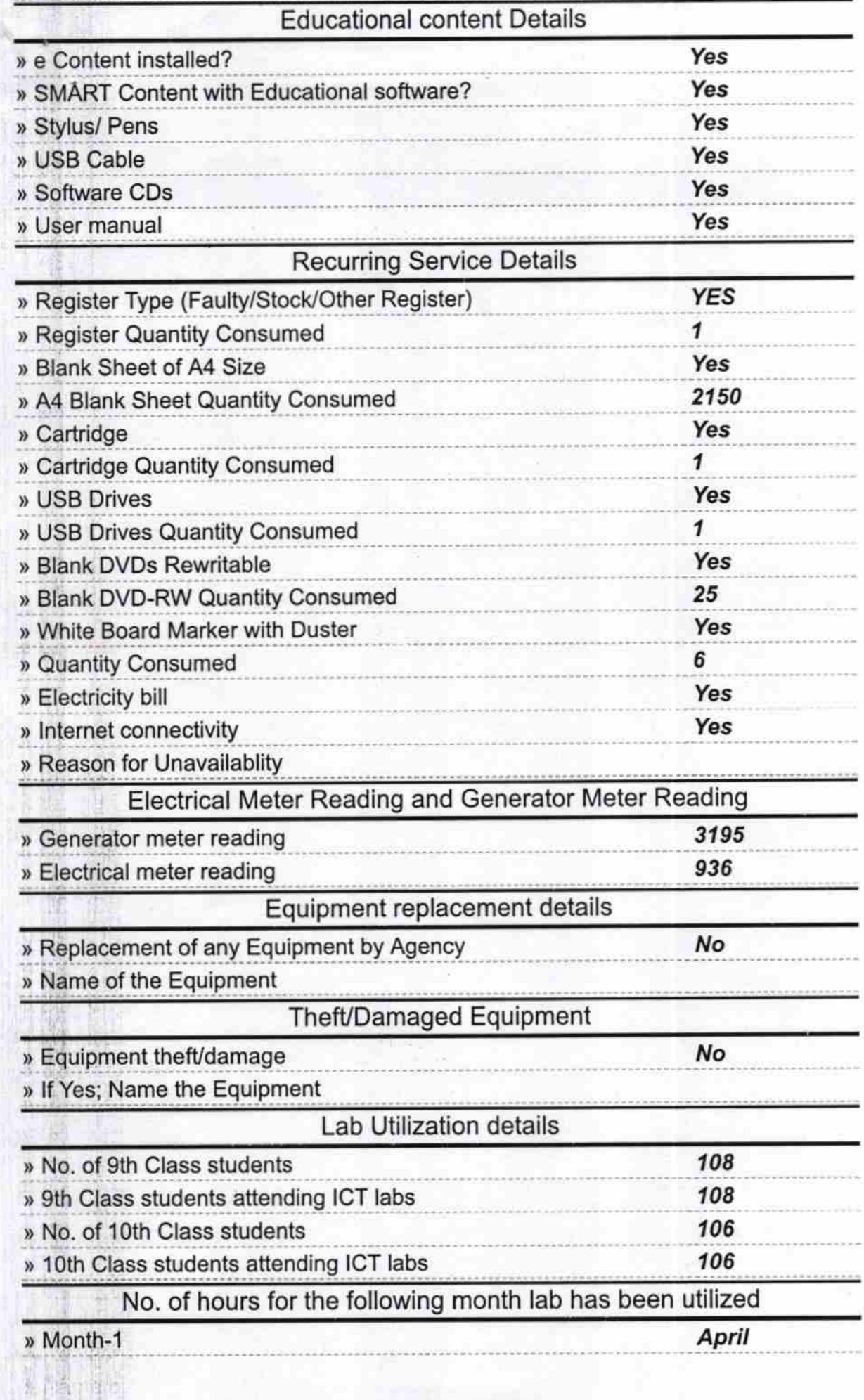

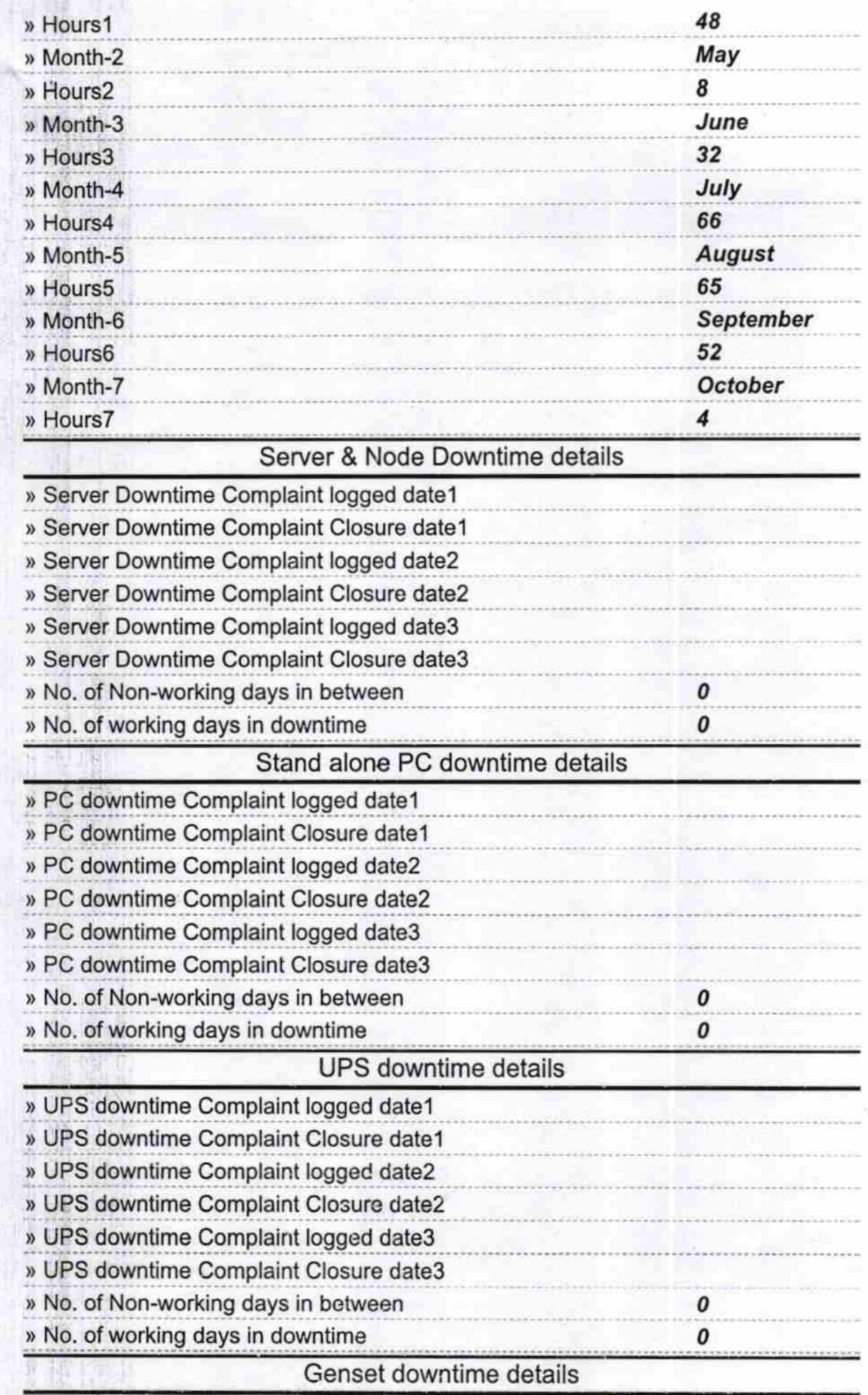

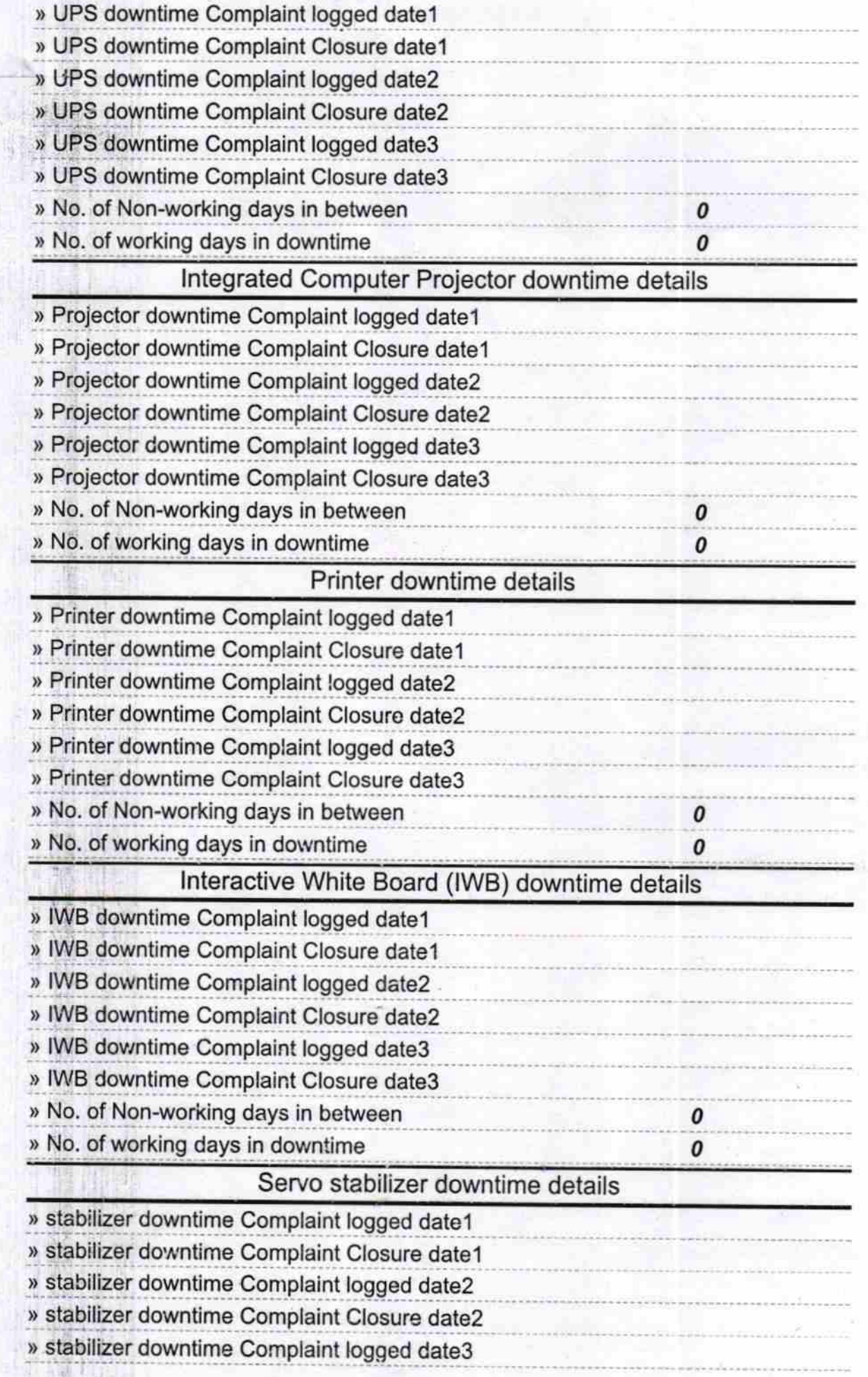

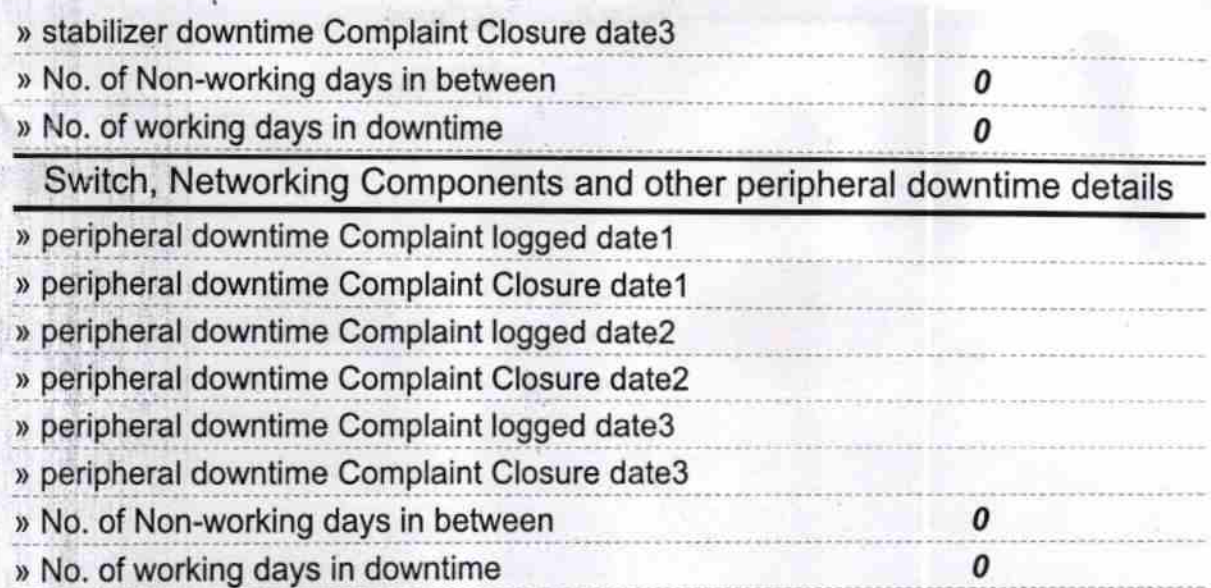

7ð

Signature of Head Master Wistness with Seal